Документ подписан простой электронной подписью Информация о владельце: ФИО: Попов Анатолий Николаевич Должность: директор Дата подписания: 28.07.2023 17:10:44 Уникальный программный ключ: 1e0c38dcc0aee73cee1e5c09c1d5873fc7497bc8

Приложение 9.4.24 ОПОП-ППССЗ по специальности 23.02.06 Техническая эксплуатация подвижного состава железных дорог

# **ФОНД ОЦЕНОЧНЫХ СРЕДСТВ ПО УЧЕБНОЙ ДИСЦИПЛИНЕ ОП.01 ИНЖЕНЕРНАЯ ГРАФИКА**

**основной профессиональной образовательной программы – программы подготовки специалистов среднего звена по специальности СПО 23.02.06 Техническая эксплуатация подвижного состава железных дорог**

*Базовая подготовка* 

*среднего профессионального образования (год начала подготовки по УП: 2023)*

### **СОДЕРЖАНИЕ**

### 1.ОБЩИЕ ПОЛОЖЕНИЯ

2.РЕЗУЛЬТАТЫ ОСВОЕНИЯ УЧЕБНОЙ ДИСЦИПЛИНЫ, ПОДЛЕЖАЩИЕ ПРОВЕРКЕ

# 3. ОЦЕНКА ОСВОЕНИЯ УЧЕБНОЙ ДИСЦИПЛИНЫ

- 3.1. ФОРМЫ И МЕТОДЫ ОЦЕНИВАНИЯ
- 3.2. КОДИФИКАТОР ОЦЕНОЧНЫХ СРЕДСТВ
- 4. ЗАДАНИЯ ДЛЯ ОЦЕНКИ ОСВОЕНИЯ ДИСЦИПЛИНЫ

### **1. ОБЩИЕ ПОЛОЖЕНИЯ**

Фонд оценочных средств учебной дисциплины ОП.01 Инженерная графика может быть использован при различных образовательных технологиях, в том числе и как дистанционные контрольные средства при электронном / дистанционном обучении.

В результате освоения учебной дисциплины ОП.01. Инженерная графика обучающийся должен уметь, знать и освоить общие и профессиональные компетенции в соответствии с ФГОС СПО по специальности 23.02.06 Техническая эксплуатация подвижного состава железных дорог следующими знаниями, умениями, которые формируют общие и профессиональные компетенции, а также личностными результатами, осваиваемыми в рамках программы воспитания:

#### **- уметь:**

**У1 -** читать технические чертежи, выполнять эскизы деталей и сборочных единиц.

**У2** - оформлять технологическую и другую техническую документацию в соответствии с требованиями стандартов.

#### **- знать:**

**З1** - основы проекционного черчения.

**З2** - правила выполнения чертежей, схем и эскизов по специальности.

**З3** -структуру и оформление конструкторской и технологической документации в соответствии с требованиями стандартов.

#### **-общие компетенции:**

**ОК 01** Выбирать способы решения задач профессиональной деятельности применительно к различным контекстам;

**ОК 02** Использовать современные средства поиска, анализа и интерпретации информации и информационные технологии для выполнения задач профессиональной деятельности;

**ОК 04** Эффективно взаимодействовать и работать в коллективе и команде;

**ОК 05** Осуществлять устную и письменную коммуникацию на государственном языке Российской Федерации с учетом особенностей социального и культурного контекста;

**ОК 06** Проявлять гражданско-патриотическую позицию, демонстрировать осознанное поведение на основе традиционных общечеловеческих ценностей, в том числе с учетом гармонизации межнациональных и межрелигиозных отношений, применять стандарты антикоррупционного поведения;

**ОК 07** Содействовать сохранению окружающей среды, ресурсосбережению, применять знания об изменении климата, принципы бережливого производства, эффективно действовать в чрезвычайных ситуациях;

**ОК 09** Пользоваться профессиональной документацией на государственном и иностранном языках.

#### **-профессиональные компетенции:**

**ПК 2.2.** Планировать и организовывать мероприятия по соблюдению безопасных условий труда.

**ПК 2.3.** Определять техническое состояние систем и механизмов подъѐмнотранспортных, строительных, дорожных машин и оборудования.

**ПК 3.1**. Оформлять техническую и технологическую документацию.

**ПК 3.2.** Разрабатывать технологический процессы на ремонт отдельных деталей и узлов подвижного состава железных дорог в соответствии с нормативной документацией.

#### **-личностные результаты:**

**ЛР 4** Проявляющий и демонстрирующий уважение к людям труда, осознающий ценность собственного труда. Стремящийся к формированию в сетевой среде личностно и профессионального конструктивного «цифрового следа».

**ЛР 13** Готовность обучающегося соответствовать ожиданиям работодателей: ответственный сотрудник, дисциплинированный, трудолюбивый, нацеленный на достижение поставленных задач, эффективно взаимодействующий с членами команды, сотрудничающий с другими людьми, проектно мыслящи.

**ЛР27** Проявляющий способности к непрерывному развитию в области

профессиональных компетенций и междисциплинарных знаний.

**ЛР30** Осуществляющий поиск и использование информации, необходимой для эффективного выполнения различных задач, профессионального и личностного развития.

Формой промежуточной аттестации по учебной дисциплине ОП.01 Инженерная графика является **дифференцированный зачет**.

### **2. РЕЗУЛЬТАТЫ ОСВОЕНИЯ УЧЕБНОЙ ДИСЦИПЛИНЫ, ПОДЛЕЖАЩИЕ ПРОВЕРКЕ**

В результате аттестации по учебной дисциплине ОП.01 Инженерная графика осуществляется комплексная проверка следующих умений и знаний, а также динамика формирования общих и профессиональных компетенций:  $T_0$ блица 1

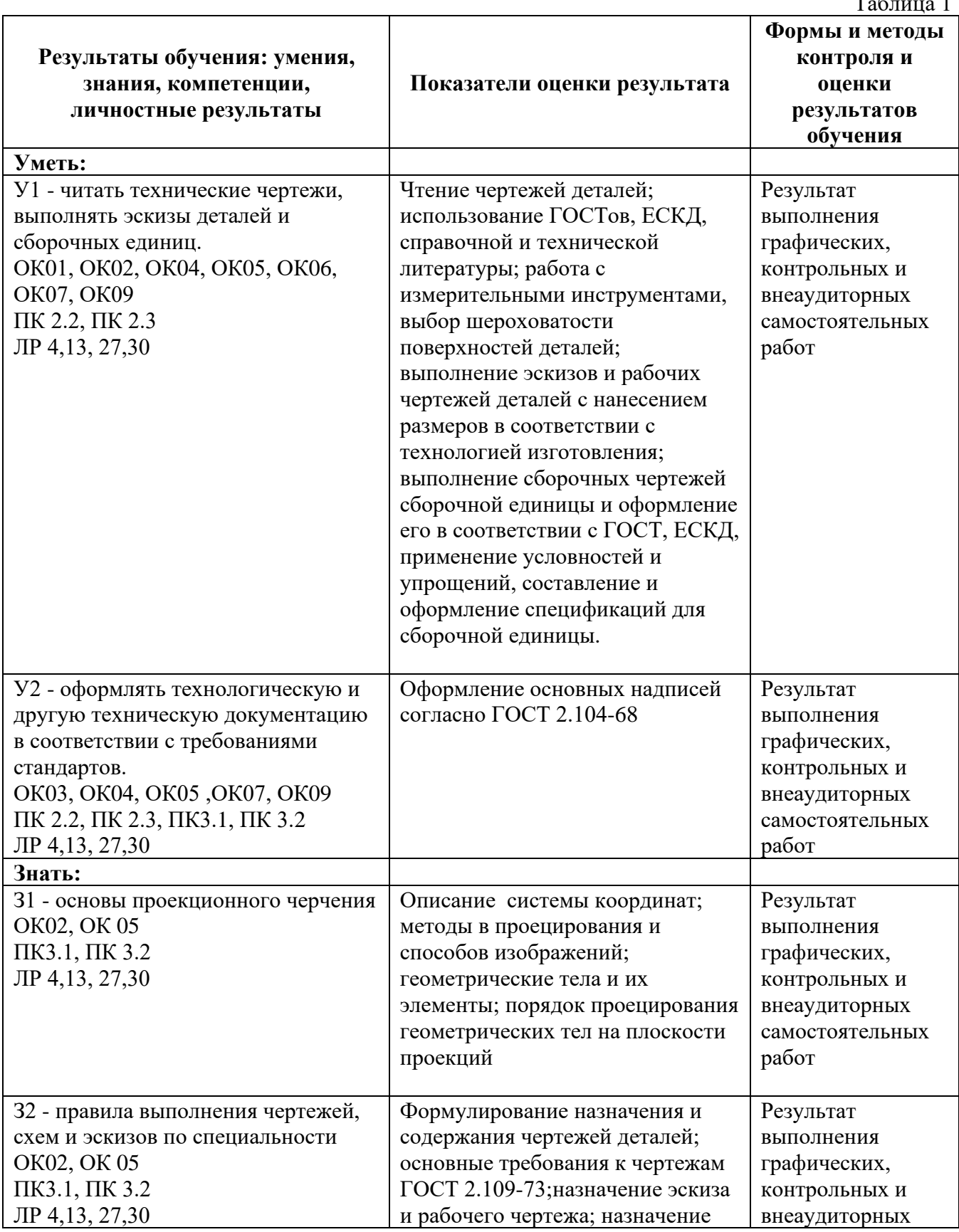

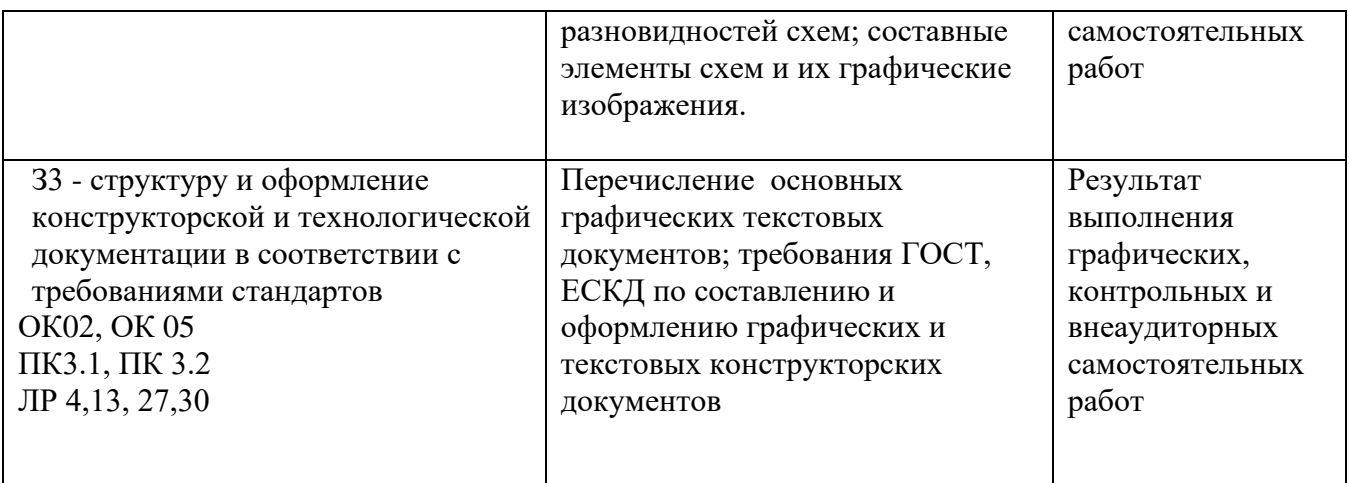

# **3. ОЦЕНКА ОСВОЕНИЯ УЧЕБНОЙ ДИСЦИПЛИНЫ**

### **3.1 Формы и методы контроля**

.

Предметом оценки служат умения и знания, предусмотренные ФГОС по дисциплине ОП.01 Инженерная графика, направленные на формирование общих и профессиональных компетенций, а также личностных результатов в рамках программы воспитания.

### **Контроль и оценка освоения учебной дисциплины по темам (разделам)**

Таблица 2

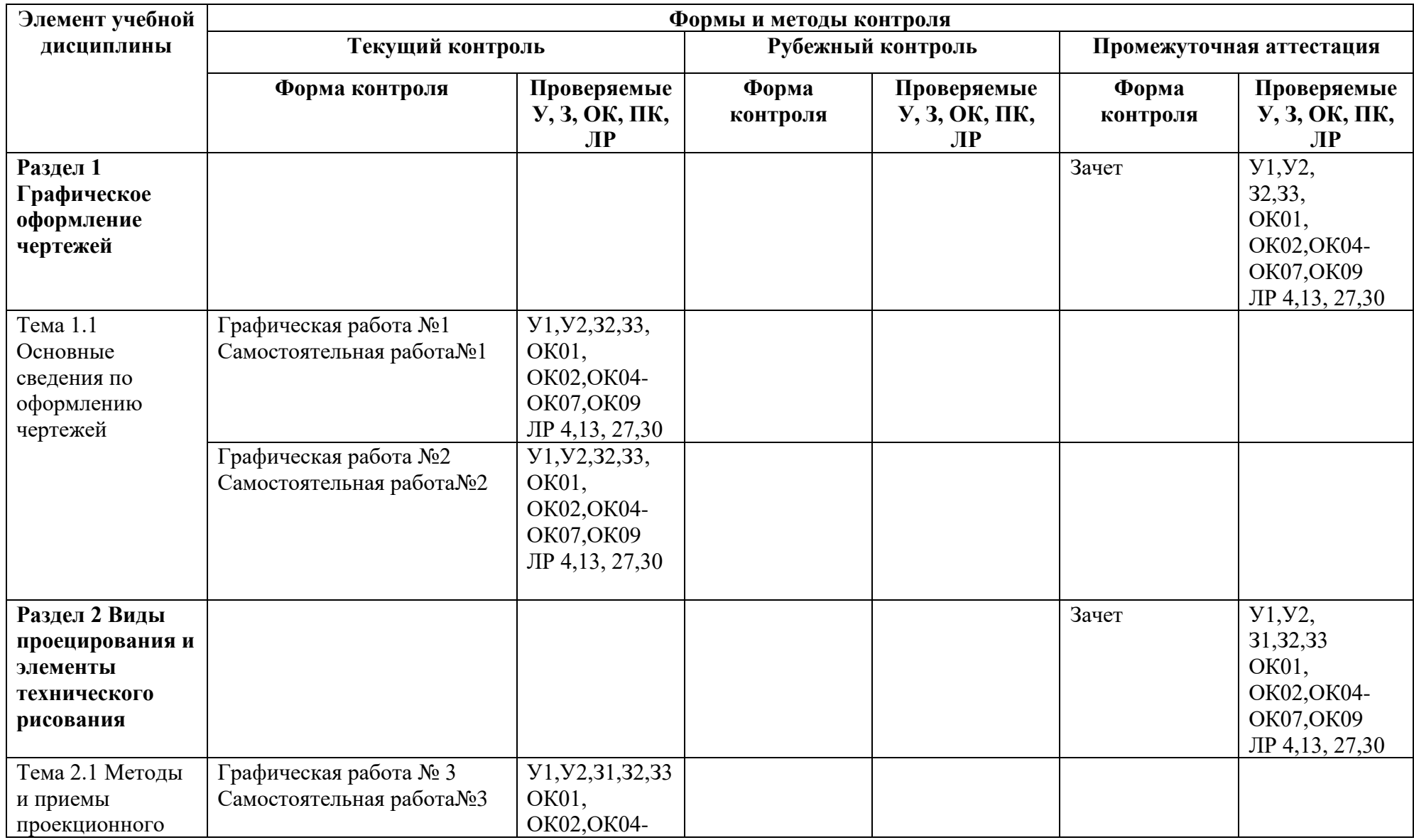

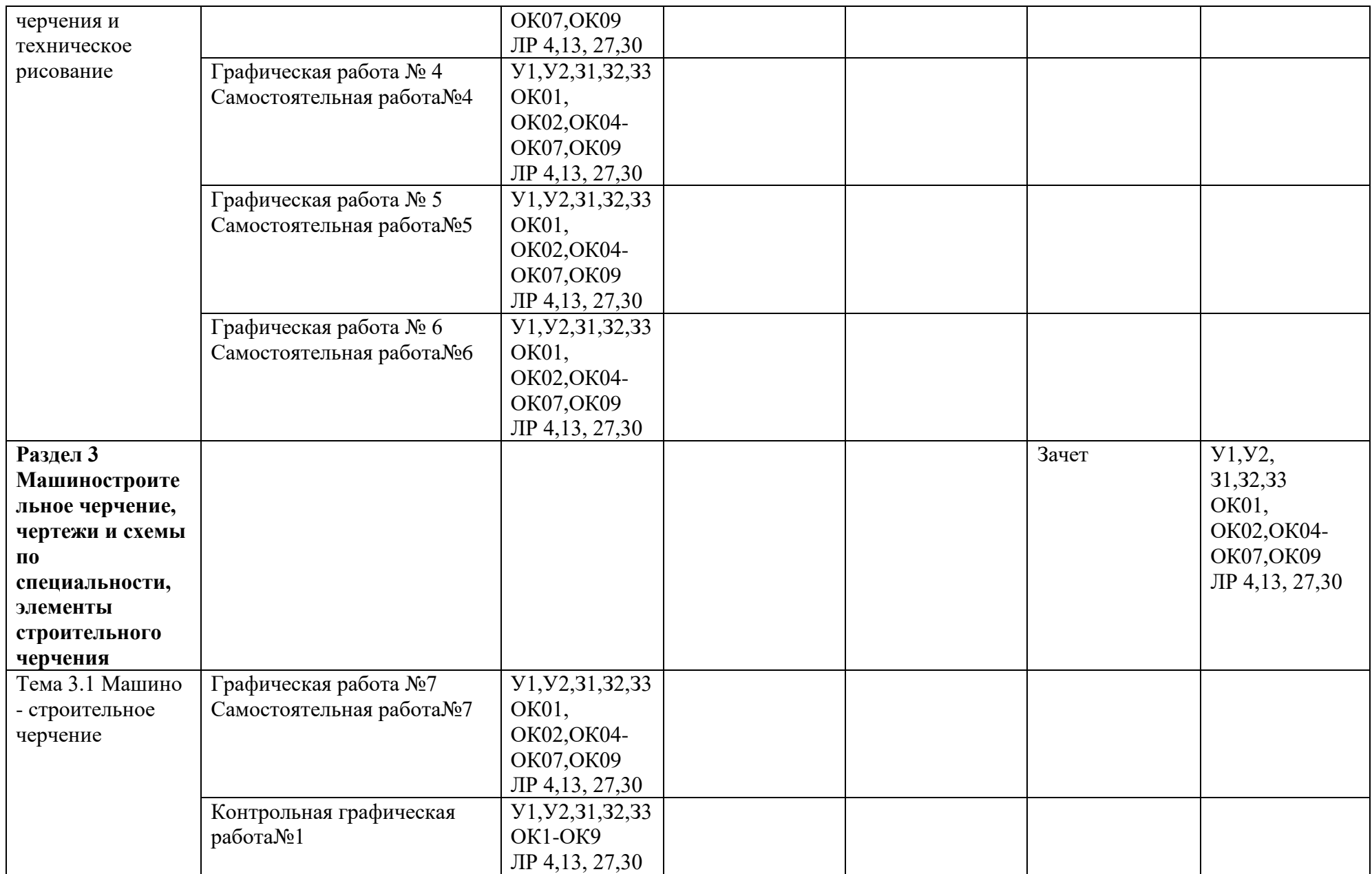

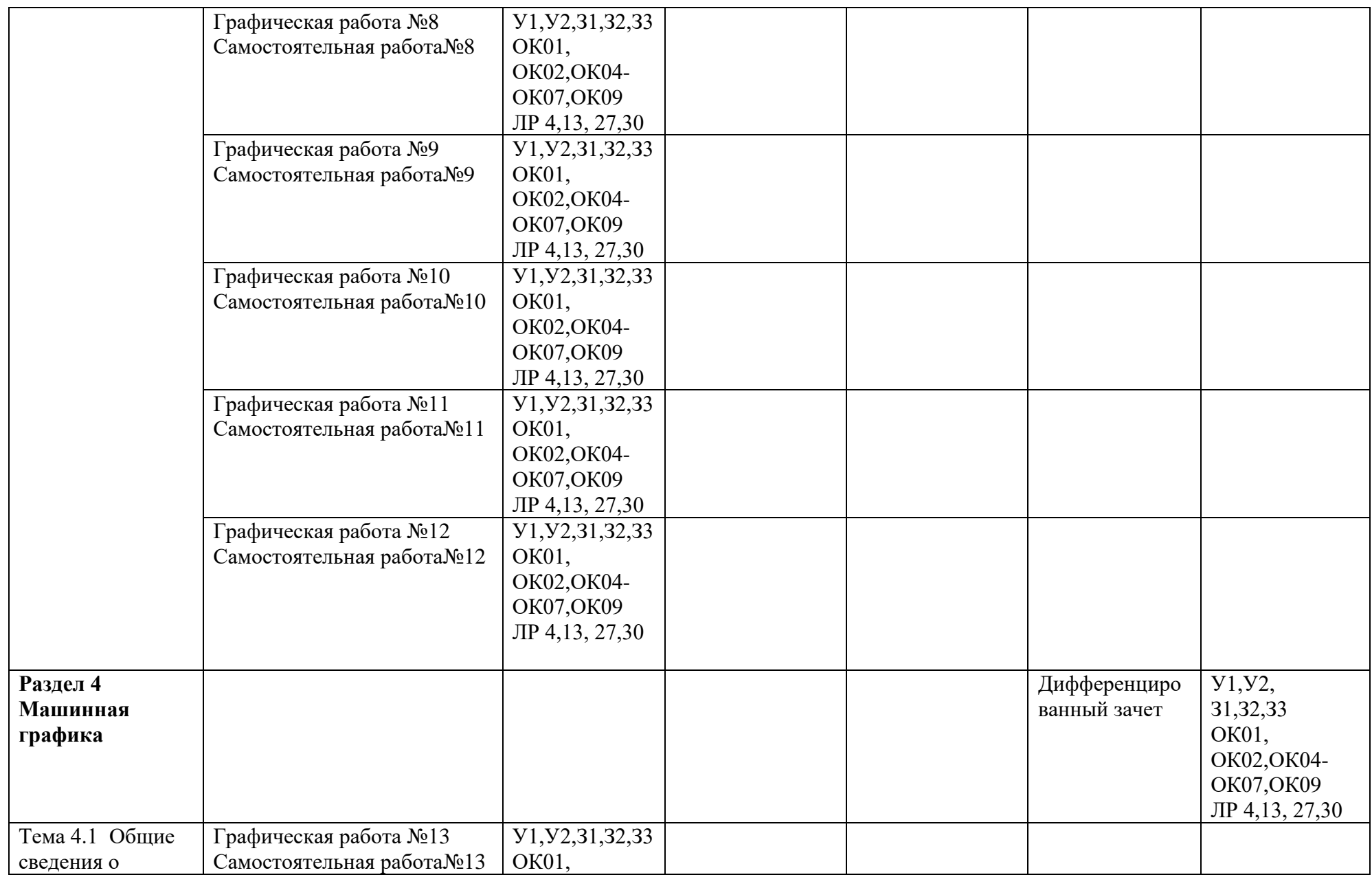

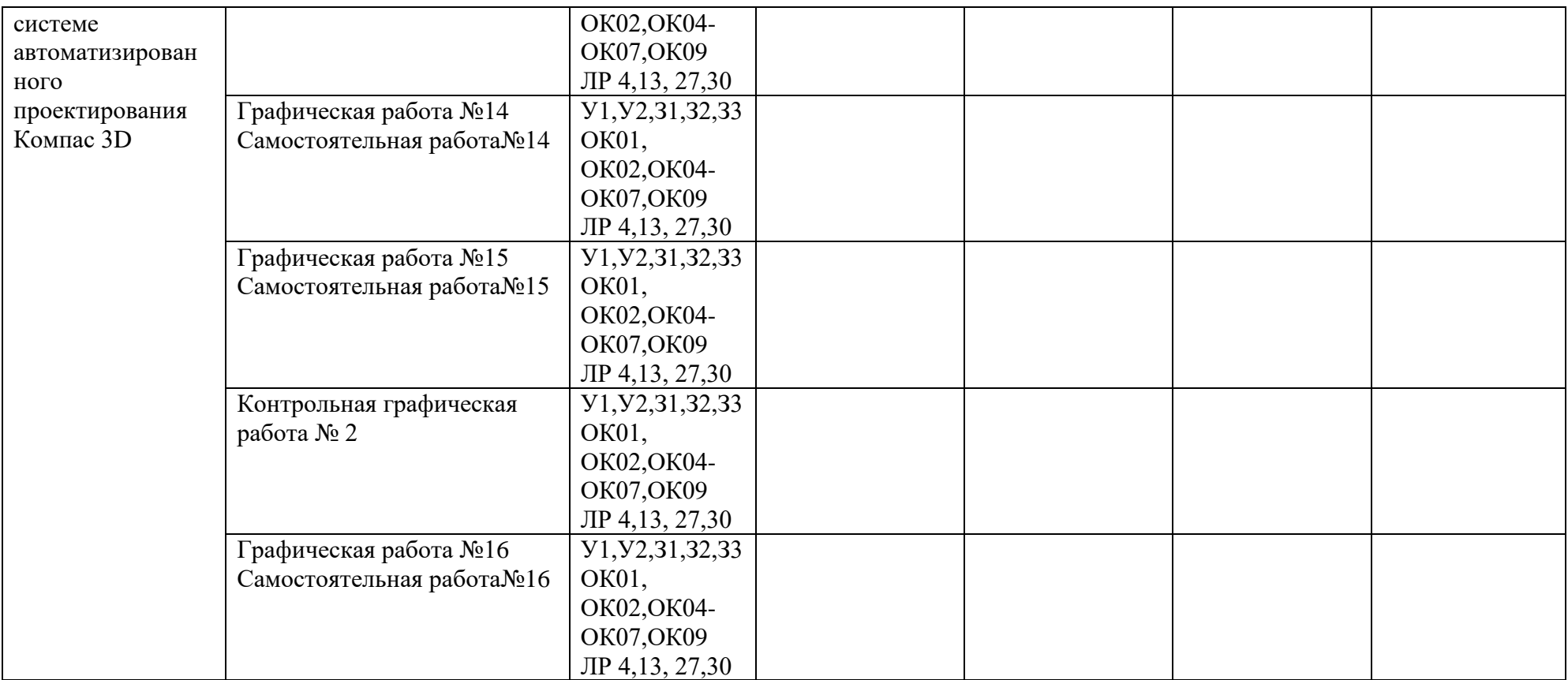

## **3.2 Кодификатор оценочных средств**

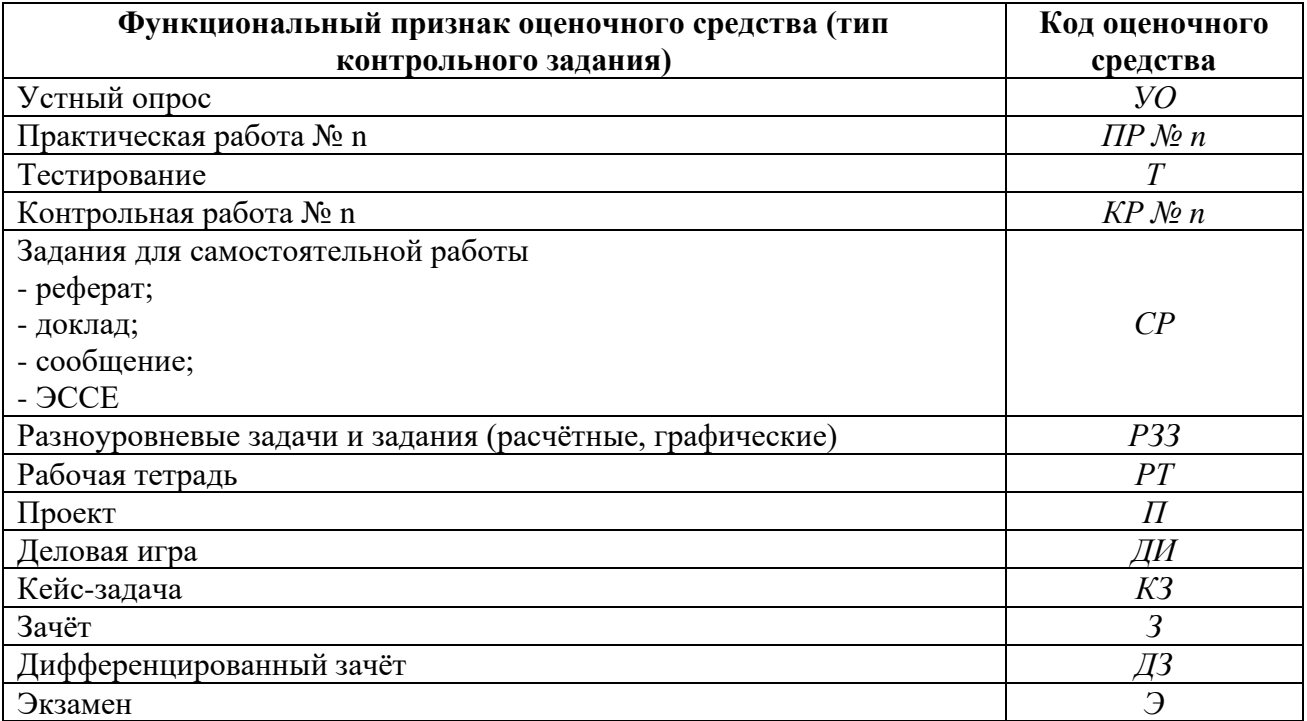

### **4 ЗАДАНИЯ ДЛЯ ОЦЕНКИ ОСВОЕНИЯ ДИСЦИПЛИНЫ**

#### **4.1 Темы эссе (рефератов, докладов, сообщений, презентаций)**

1.Составление опорного конспекта для защиты графических работ, согласно перечню вопросов.

2. Составление понятийного словаря.

Контроль выполнения данного вида самостоятельной работы осуществляется во время учебного занятия в виде проверки преподавателем письменного эссе (сообщения, презентации) или устного выступления обучающегося.

#### **Критерии оценки:**

**«5»** – баллов выставляется обучающемуся, если тема раскрыта всесторонне; материал подобран актуальный, изложен логично и последовательно; материал достаточно иллюстрирован достоверными примерами; презентация выстроена в соответствии с текстом выступления, аргументация и система доказательств корректны.

**«4»** – баллов выставляется обучающемуся, если тема раскрыта всесторонне; имеются неточности в терминологии и изложении, не искажающие содержание темы; материал подобран актуальный, но изложен с нарушением последовательности; недостаточно достоверных примеров.

**«3»** – баллов выставляется обучающемуся, если тема сообщения соответствует содержанию, но раскрыта не полностью; имеются серьёзные ошибки в терминологии и изложении, частично искажающие смысл содержания учебного материала; материал изложен непоследовательно и нелогично; недостаточно достоверных примеров.

**«2»** – баллов выставляется обучающемуся, если тема не соответствует содержанию, не раскрыта; подобран недостоверный материал; грубые ошибки в терминологии и изложении, полностью искажающие смысл содержания учебного материала; информация изложена нелогично; выводы неверные или отсутствуют.

#### **4.2 Тестовые задания**

#### **Раздел 1. Графическое оформление чертежей**

**Вопрос 1.** Какими размерами определяются форматы чертежных листов:

1. Любыми произвольными размерами, по которым вырезан лист

2. Обрамляющей линией (рамкой формата), выполняемой сплошной основной

линией

3. Размерами листа по длине

4. Размерами внешней рамки, выполняемой сплошной тонкой линией

**Вопрос 2.** Как располагается основная надпись чертежа по форме 1 на чертежном листе:

1. Посередине чертежного листа

2. В левом верхнем углу, примыкая к рамке формата

3. В правом нижнем углу

4. В левом нижнем углу

**Вопрос 3.** Толщина сплошной основной линии лежит в следующих пределах:

1. от 0,5 до 2,0 мм.

2. от 1,0 до 1,5 мм.

3. от 0,5 до 1,4 мм.

4. от 0,5 до 1,0 мм.

### **Вопрос 4. Какими линиями выполняют вспомогательные построения при выполнении элементов геометрических построений?**

1) Сплошными основными;

2) Сплошными тонкими;

3) Штрихпунктирными;

4) Штриховыми.

#### **Вопрос 5. Формат с размерами 210х297 обозначает:**

1) А4

- 2) А3
- 3) А5

4) А0

#### **Вопрос 16. Размер шрифта h определяется следующими элементами?**

1) Высотой строчных букв;

2) Высотой прописных букв в миллиметрах;

3) Толщиной линии шрифта;

4) Шириной прописной буквы А, в миллиметрах.

#### **Вопрос 7. ГОСТ устанавливает следующие размеры шрифтов в миллиметрах?**

1) 1; 2; 3; 4; 5; 6; 7; 8; 9; 10......

2) 1,5; 2,5; 3,5; 4,5; 5,5; 6,5......

3) 2; 4; 6; 8; 10; 12......

4) 1,8; 2,5; 3,5; 5; 7; 10; 14; 20......

#### **Вопрос 8. Толщина линии шрифта d зависит от?**

1) От толщины сплошной основной линии S;

2) От высоты строчных букв шрифта;

3) От типа и высоты шрифта;

4) От угла наклона шрифта.

#### **Вопрос 9. В соответствии с ГОСТ 2.304-81 шрифты типа А и Б выполняются?**

1) Без наклона и с наклоном 60;

2) Без наклона и с наклоном около 75;

3) Только без наклона;

4) Без наклона и с наклоном около 115.

#### **Вопрос 10. В каких единицах измерения указываются линейные и угловые размеры на чертежах?**

1) В сотых долях метра и градусах;

- 2) В микронах и секундах;
- 3) В дюймах, градусах и минутах;
- 4) В миллиметрах, градусах минутах и секундах.

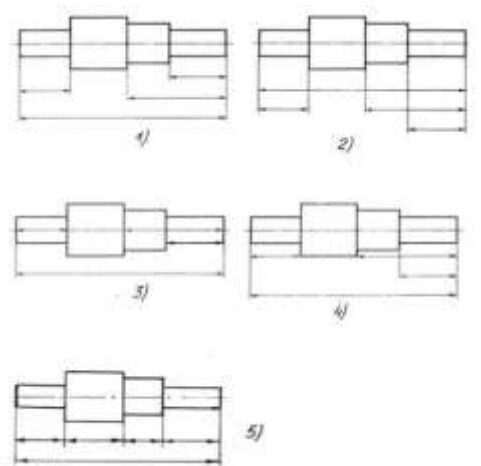

**Вопрос 11. На рисунке:** 

**показаны варианты правильных и ошибочных расположений размерных линий. Определите, под каким номером обозначен правильный чертеж:**

1) Правильный вариант ответа №1;

- 2) Правильный вариант ответа №2;
- 3) Правильный вариант ответа №3;
- 4) Правильный вариант ответа №4;
- 5) Правильный вариант ответа №5.

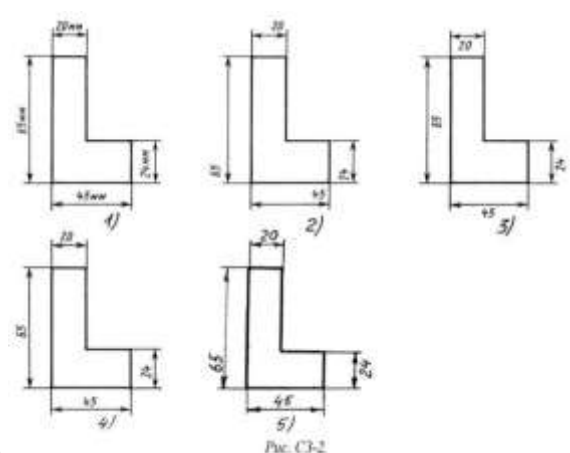

#### **Вопрос 12. На рисунке**

**проставлены размеры. Определите, на каком чертеже правильно записаны размерные числа**

1) Правильный вариант ответа №1;

2) Правильный вариант ответа №2;

3) Правильный вариант ответа №3;

4) Правильный вариант ответа №4;

5) Правильный вариант ответа №5.

**Вопрос 13. Как называется масштаб 2:1?**

1) масштаб увеличения

2) масштаб уменьшения

3) натуральная величина

4) нет ответа

### **Вопрос 14. Какие проставляются размеры при выполнении чертежа в масштабе, отличном от 1:1?**

1) Те размеры, которые имеет изображение на чертеже;

2) Увеличение в два раза;

3) Уменьшение в четыре раза;

4) Независимо от масштаба изображения ставятся реальные размеры изделия;

**Вопрос 15. Масштабы изображений на чертежах должны выбираться из следующего ряда?**

1) 1:1; 1:2; 1:2,5; 1:3; 1:4; 1:5; 2:1; 2,5:1; 3:1; 4:1; 5:1.......

2) 1:1; 1:2; 1:2,5; 1:4; 1:5; 2:1; 2,5:1; 4:1; 5:1......

3) 1:1; 1:2; 1:4; 1:5; 2:1; 4:1; 5:1......

4) 1:2; 1:2,5; 1:4; 1:5; 2:1; 2,5:1; 4:1; 5:1......

### **Ключи к тестам**

**Раздел 1. Раздел 1. Графическое оформление чертежей**

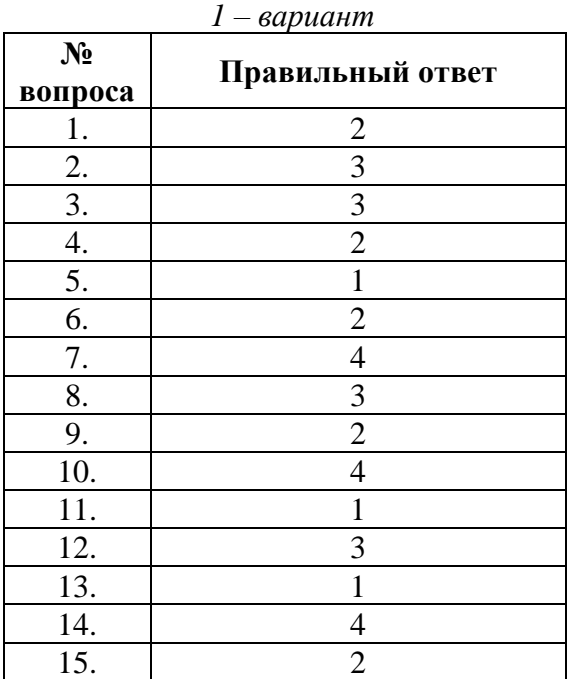

### **Раздел 2. Виды проецирования и элементы технического рисования**

**Вопрос 1. Как расположена в пространстве горизонтальная плоскость проекций?** 

1) Параллельно оси х;

2) Перпендикулярно оси у;

3) Параллельно угловой линии горизонта;

4) Параллельно плоскости V;

**Вопрос 2. Трехгранный комплексный чертеж образуется?**

1) Поворотом плоскости Н вверх, а плоскости W вправо;

2) Поворотом плоскости Н вниз, а плоскости W влево;

3) Поворотом плоскости Н вниз, а плоскости W вправо на 90;

4) Поворотом плоскости Н вниз, а плоскости W вправо на 180;

### **Вопрос 3. Фронтально-проецирующая прямая - это прямая, которая расположена?**

1) Параллельно оси х;

2) Перпендикулярно плоскости V;

3) Перпендикулярно плоскости Н;

4) Параллельно оси z;

### **Вопрос 4. Как располагаются координатные оси в прямоугольной изометрии относительно друг друга?**

1) Произвольно все три оси;

2) х и у под углами 180, а z под углами 90 к ним;

3) х и у под углами 90, а z под углами 135 к ним;

4) Под углами 120 друг к другу;

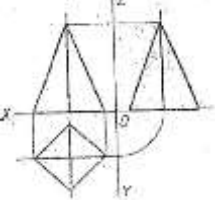

### **Вопрос 5. На рисунке**

**комплексный чертеж пирамиды. На какой проекции видны все боковые грани** 

### **пирамиды?**

- 1) фронтальной
- 2) горизонтальной
- 3) профильной

4) нет ответа

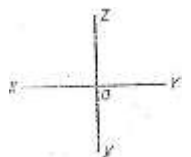

**Вопрос 6. На рисунке** 

**представлены оси координат. Какими осями задаётся фронтальная плоскость проекции?**

1) XOY

2) XOZ

3) ZOY

4) нет ответа

### **Вопрос 7. Для прямой призмы число боковых сторон будет равно?**

1) Пяти;

2) Восьми;

3) Числу сторон многоугольника в основании плюс 2;

4) Числу сторон многоугольника в основании;

### **Вопрос 8. Боковые стороны пирамиды представляют собой?**

- 1) Четырехугольники;
- 2) Пятиугольники;

3) Квадраты;

4) Треугольники.

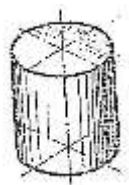

### **Вопрос 9. На рисунке**

**изображен цилиндр. В какой аксонометрической проекции изображён цилиндр?** 1) ФД

2) ПД

- 3) изометрия
- 4 )нет ответов

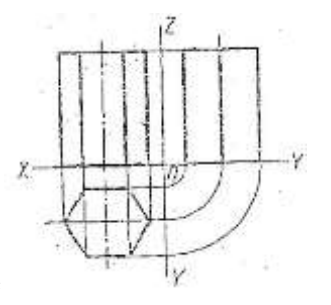

### **Вопрос 10.На рисунке**

### **представлено изображение. Как оно называется?**

- 1) аксонометрическая проекция
- 2) комплексный чертёж
- 3) диметрическая проекция
- 4) изометрическая проекция

#### **Ключи к тестам**

#### **Раздел 2. Виды проецирования и элементы технического рисования**  *1 – вариант*

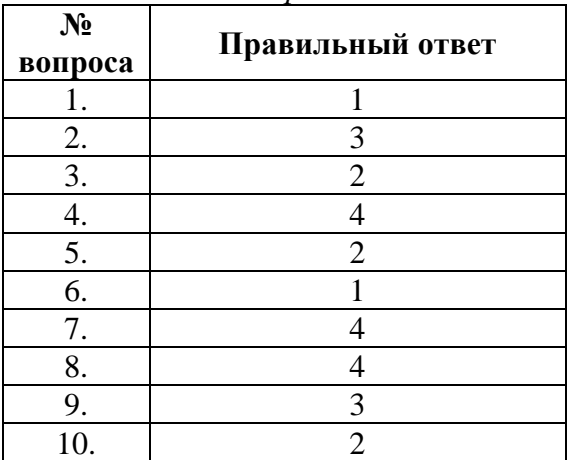

### **Раздел 3. Машиностроительое черчение, чертежи и схемы по специальности, элементы строительного черчения**

**Вопрос 1. Какое максимальное количество основных видов может быть на чертеже детали?**

1) Две;

2) Четыре;

3) Три;

4) Шесть.

#### **Вопрос 2. Сколько видов должно содержать изображение какой-либо конкретной детали?**

1) Один;

2) Три;

3) Минимальное, но достаточное для однозначного уяснения конфигурации;

4) Шесть.

#### **Вопрос 3. Какой вид называется дополнительным?**

1) Вид справа;

2) Вид снизу;

3) Вид сзади;

4) Полученный проецированием на плоскость, не параллельную ни одной из плоскостей проекций.

#### **Вопрос 4. Что называется местным видом?**

1) Изображение только ограниченного места детали;

2) Изображение детали на дополнительную плоскость;

3) Изображение детали на плоскость W;

4) Вид снизу.

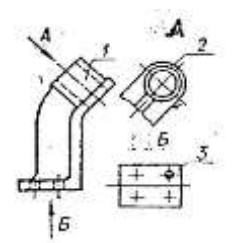

#### **Вопрос 5. На рисунке**

**представлены виды. Как называется изображение, обозначенное цифрой 1?** 1)Оновной вид

2) Местный вид

3) Дополнительный вид

4) Вид спереди

#### **Вопрос 6. В сечении показывается то, что:**

1) Находится перед секущей плоскостью;

2) Находится за секущей плоскостью;

3) Попадает непосредственно в секущую плоскость;

4) Находится непосредственно в секущей плоскости и за ней4

5) Находится непосредственно перед секущей плоскостью и попадает в нее.

### **Вопрос 7. Контур вынесенного сечения выполняется:**

1) Сплошной тонкой линией;

2) Сплошной основной линией;

3) Волнистой линией;

4) Штриховой линией;

5) Линией с изломами.

### **Вопрос 8. Как изображается резьба на цилиндрическом стержне и на его виде слева?**

1) Наружный диаметр резьбы - сплошная основная, внутренний диаметр - сплошная тонкая, на виде слева - сплошная тонкая линия на 3/4 длины окружности для внутреннего диаметра;

2) Наружный диаметр резьбы - сплошная основная, внутренний диаметр - сплошная тонкая, на виде слева - тонкая линия на 360 градусов;

3) Наружный и внутренний диаметры резьбы - сплошная основная, на виде слева сплошная тонкая линия на 3/4 длины окружности для внутреннего диаметра;

4) Наружный и внутренний диаметры - сплошная тонкая линия;

5) Все линии выполняются сплошной основной.

#### **Вопрос 9. Какой линией показывается граница нарезанного участка резьбы?** 1) Волнистой линией;

2) Сплошной тонкой линией;

3) Сплошной основной линией;

4) Штриховой линией;

5) Штрих-пунктирной линией.

### **Вопрос 10. Расшифруйте условное обозначение резьбы M20\*0.75LH.**

1) Резьба метрическая, номинальный диаметр 20мм, шаг 0,75мм, левая;

2) Резьба упорная, номинальный диаметр 20мм, шаг 0,75, правая.

3) Резьба метрическая, номинальный диаметр 0,75мм, шаг 20мм, правая;

4) Резьба трубная, номинальный диаметр 0,75мм, шаг 20мм, левая;

5) Резьба метрическая, номинальный диаметр 0,75мм, шаг 20мм, левая.

### **Вопрос 11. Как понимать обозначение S40\*4(p2)LH?**

1) Резьба метрическая, диаметр 40мм, шаг 4мм, левая;

2) Резьба упорная, диаметр 40мм, шаг 4мм, левая;

3) Резьба трапецеидальная, диаметр 40мм, шаг 2мм, двухзаходная, левая;

4) Резьба упорная, диаметр 40мм, двухзаходная, шаг 2мм, правая;

+5) Резьба упорная, диаметр 40мм, двухзаходная, шаг 2мм, левая.

#### **Вопрос 12. Чем отличается эскиз от рабочего чертежа детали?**

1) Эскиз выполняется в меньшем масштабе;

2) Эскиз выполняется в большем масштабе, чем рабочий чертёж;

3) Эскиз выполняется с помощью чертёжных инструментов, а рабочий чертёж - от

руки;

4) Эскиз выполняется от руки; а рабочий чертёж - с помощью чертёжных инструментов.

### **Вопрос 13. В каком масштабе выполняется эскиз детали?**

1) В глазомерном масштабе;

2) Обычно в масштабе 1:1;

3) Обычно в масштабе увеличения;

4) Всегда в масштабе уменьшения.

### **Вопрос 14. Нужны ли все размеры на рабочих чертежах детали?**

1) Ставятся только габаритные размеры;

2) Ставятся размеры, необходимые для изготовления и контроля изготовления детали;

3) Ставятся только линейные размеры;

4) Ставятся линейные размеры и габаритные.

### **Вопрос 15. Для чего служит спецификация к сборочным чертежам?**

1) Спецификация определяет состав сборочной единицы;

2) В спецификации указываются габаритные размеры деталей;

3) В спецификации указываются габариты сборочной единицы;

4) Спецификация содержит информацию о взаимодействии деталей.

# **Вопрос 16. Применяются ли упрощения на сборочных чертежах?**

1) Нет;

2) Только для крепёжных деталей;

3) Применяются для всех деталей;

4) Применяются только для болтов и гаек.

### **Вопрос 17. Для каких деталей наносят номера позиций на сборочных чертежах?**

1) Для всех деталей, входящих в сборочную единицу;

2) Только для нестандартных деталей;

3) Только для стандартных деталей;

4) Для крепёжных деталей.

### **Вопрос 18. Какие размеры наносят на сборочных чертежах?**

1) Все размеры;

2) Основные размеры корпусной детали;

3) Габаритные, присоединительные, установочные, крепёжные, определяющие работу устройства.

4) Только размеры крепёжных деталей.

### **Вопрос № 19. Укажите направление маркировки осей на планах зданий:**

1. от середины к углам

- 2. справа налево и сверху вниз
- 3. слева направо и снизу вверх
- 4. слева направо и сверху вниз

### **Вопрос № 20. При выполнении архитектурно-строительного чертежа план здания начинают с …**

- 1. проведения координационных осей
- 2. вычерчивания перегородок
- 3. вычерчивания капитальных стен
- 4. нанесения размерных линий

#### **Ключи к тестам**

**Раздел 3. Машиностроительое черчение, чертежи и схемы по специальности, элементы строительного черчения**

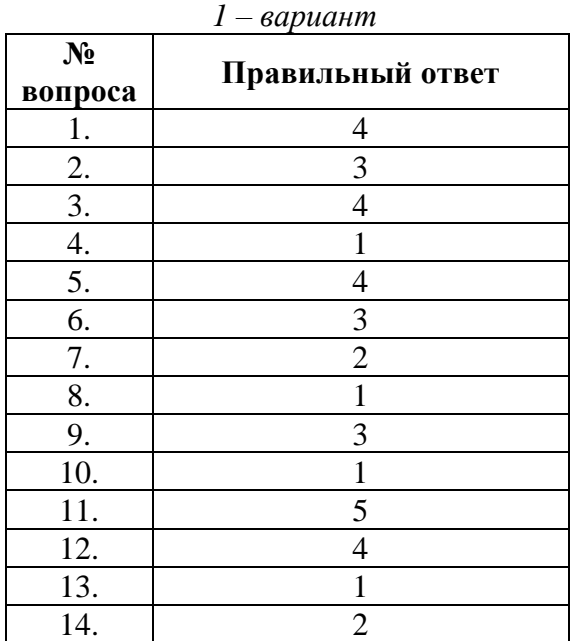

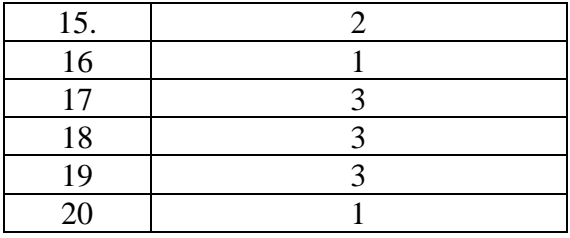

#### **Раздел 4. Машинная графика**

**Вопрос 1 Кнопка, позволяющая перейти на панель инструментов «Геометрия»**

- $1)$ <sup>2</sup> $\Delta$  $2) \frac{R}{2}$
- 3)
- 
- 4) 田

### **Вопрос 2 Кнопки, предназначенные для редактирования**

- $_{1}$ ) 로
- $_{2}$   $\Box$
- 3) 母
- $_4$ )  $\oplus$

### **Вопрос 3 Кнопка включает команду**

1) установить текущий масштаб

2) приблизить, отдалить

3) перенести объект

4) включить ортогональное черчение

### **Вопрос 4 Соответствие кнопок их операциям**

 $1)$   $\overline{\mathcal{L}}$ 

А) Позиции

- $2)$  $\overline{\mathbb{L}}$
- Б) Разрез
- $3)$   $\sqrt{5}$

$$
\overline{B}
$$
 *B* a

4)

Г) Шероховатость

# **Вопрос 5 Кнопка позволяет поставить на чертеже**

- 1) шероховатость
- 2) базу
- 3) допуск
- 4) позиции

# **Вопрос 6 Кнопка позволяет выполнить команду**

- 1) поставить сетку
- 2) поставить штриховку
- 3) поставить привязки
- 4) копировать

#### **Вопрос 7 Последовательность действий операций для преобразования чертежа во фрагмент**

- 1) без оформления
- 2) параметры первого листа
- 3) оформление
- 4) сервис

5) параметры **Вопрос 8 Соответствие наименования панели ее условному обозначению**  $1)$   $\wedge$ А) Геометрия  $2)$   $\stackrel{\ast}{\leftarrow}$ Б) Размеры  $3)$ <sup>2</sup> $\overline{2}$ В) Измерения  $4)$   $\rightarrow$ Г) Редактирование **Вопрос 9 Кнопки 国、田、田、岡、岡、島、田、田** 1) обозначения 2) редактирование 3) размеры 4) измерения **Вопрос 10 Кнопки , принадлежат панели инструментов** 1) обозначения

2) редактирование

- 3) размеры
- 4) измерения

#### **Ключи к тестам**

#### **Раздел 4. Машинная графика**

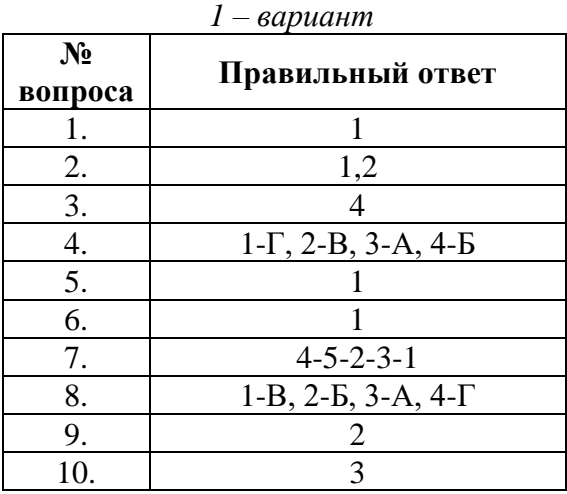

**Контролируемые компетенции:** ОК 01, ОК 02, ОК04,ОК05,ОК06,ОК07,ОК09, ПК 2.2, ПК2.3, ПК3.1, ПК 3.2

#### **Критерии оценки:**

**«5»** – от 86% до 100% правильных ответов. **«4»** – от 76% до 85% правильных ответов. **«3»** – от 61% до 75% правильных ответов. **«2»** – менее 61% правильных ответов.

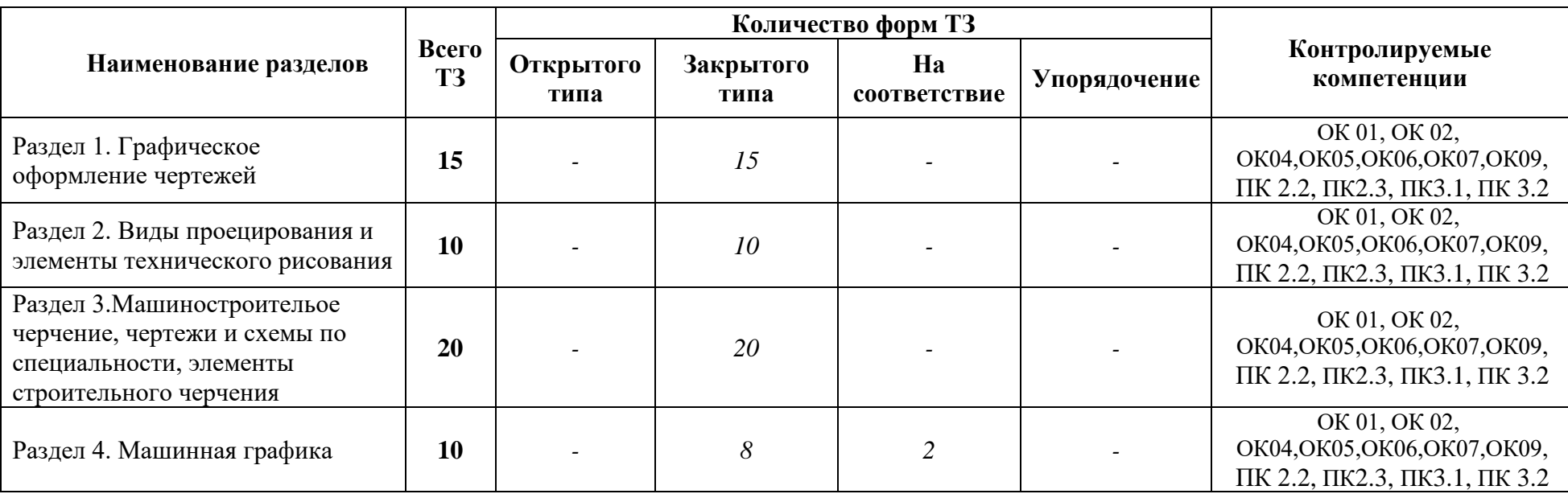

# **Таблица 3 - Форма информационной карты банка тестовых заданий**

#### **Раздел 1 Графическое оформление чертежей**

#### **Практическое занятие № 1 Графическая работа №1 Титульный лист**

**Цель:** Формирование графических умений и навыков по выполнению надписей чертежным шрифтом ГОСТ 2.304-81.

*Содержание и варианты заданий представлены в Методических указаниях по выполнению практических (графических) работ по учебной дисциплине Инженерная графика (базовая подготовка) для специальности 23.02.04 Техническая эксплуатация подъемно-транспортных, строительных, дорожных машин и оборудования(по отраслям).*

#### *Контрольные вопросы:*

1.Назовите основные форматы чертежей по ГОСТ 2.301-68.

2.Как образуются дополнительные форматы для чертежей?

3.В каких пределах может быть толщина сплошной толстой основной линии?

4.Какая толщина принята для штриховой, штрихпунктирной тонкой и сплошной волнистой линии в зависимости от толщины сплошной толстой основной линии?

5.Какие размеры шрифта установлены и чем определяется размер шрифта?

#### **Практическое занятие № 2**

#### **Графическая работа №2 «Линии чертежа»**

**Цель:** Формирование рациональных графических приёмов начертания и обводки линий различных типов и построения простых контуров технических деталей.

*Содержание и варианты заданий представлены в Методических указаниях по выполнению практических (графических) работ по учебной дисциплине Инженерная графика (базовая подготовка) для специальности 23.02.04 Техническая эксплуатация подъемно-транспортных, строительных, дорожных машин и оборудования(по отраслям).*

#### *Контрольные вопросы:*

1.Дайте определение масштаба. Какие масштабы устанавливает ГОСТ?

2.Какие виды размеров вы знаете?

3.Какую толщину имеют размерные линии? Как изображается стрелка? Каков номер шрифта размерного числа и как оно проставляется?

4.Каковы расстояния между параллельными линиями?

5. В каком случае размерные числа проставляют в шахматном порядке?

#### **Раздел 2. Виды проецирования и элементы технического рисования**

### **Практическое занятие № 3 Графическая работа №3 «Геометрические тела»**

**Цель:** Формирование графических знаний, умений и навыков по выполнению комплексных чертежей и наглядных изображений геометрических тел. Совершенствование графической техники.

*Содержание и варианты заданий представлены в Методических указаниях по выполнению практических (графических) работ по учебной дисциплине Инженерная графика (базовая подготовка) для специальности 23.02.04 Техническая эксплуатация подъемно-транспортных, строительных, дорожных машин и оборудования(по отраслям).*

#### **Контрольные вопросы:**

1. Какие виды проецирования вы знаете? Охарактеризуйте каждый из них.

2.Подробно опишите и зарисуйте метод проецирования точки на три плоскости проекции

3.Опишите способы преобразования проекций (способ вращения, способ совмещения, способ перемены плоскостей проекций).

4.Назовите виды аксонометрических проекций.

5. Как располагаются координатные оси в изометрии и диметрии?

### **Практическое занятие № 4**

#### **Графическая работа №4 «Сечение геометрического тела плоскостью»**

**Цель:** Формирование графических умений и навыков по построению сечений геометрического тела, наглядного изображения усеченного тела и его развертки.

*Содержание и варианты заданий представлены в Методических указаниях по выполнению практических (графических) работ по учебной дисциплине Инженерная графика (базовая подготовка) для специальности 23.02.04 Техническая эксплуатация подъемно-транспортных, строительных, дорожных машин и оборудования(по отраслям).*

#### **Контрольные вопросы:**

1.Опишите и постройте в тетради сечение цилиндра и прямого кругового конуса плоскостью.

2.Опишите и постройте развертку сферической поверхности

3. Что называется линией перехода?

4. Как строится линия пересечения поверхностей?

5.В каких случаях поверхности вращения пересекаются по плоским кривым линиям?

#### **Практическое занятие № 5**

#### **Графическая работа №5 «Проекции модели»**

**Цель:** Формирование графических умений и навыков по построению комплексных чертежей моделей. Совершенствование графической техники.

*Содержание и варианты заданий представлены в Методических указаниях по выполнению практических (графических) работ по учебной дисциплине Инженерная графика (базовая подготовка) для специальности 23.02.04 Техническая эксплуатация подъемно-транспортных, строительных, дорожных машин и оборудования(по отраслям).*

### **Контрольные вопросы:**

1. Зарисуйте и опишите примеры построений моделей, имеющие отверстия и вырезы

2. Что понимают под понятием чтение чертежа?

### **Практическое занятие № 6 Графическая работа №6 «Технический рисунок»**

**Цель:** Содействовать развитию у детей умений, осуществлять самоконтроль, взаимоконтроль своей деятельности, глазомер, зрительную память

*Содержание и варианты заданий представлены в Методических указаниях по выполнению практических (графических) работ по учебной дисциплине Инженерная графика (базовая подготовка) для специальности 23.02.04 Техническая эксплуатация подъемно-транспортных, строительных, дорожных машин и оборудования(по отраслям).*

### **Контрольные вопросы:**

1.Чем отличается технический рисунок от аксонометрической проекции?

2.Составьте план выполнения технического рисунка.

3.Какими правилами пользуются при выполнении технических рисунков?

#### **Раздел 3.Машиностроительое черчение, чертежи и схемы по специальности, элементы строительного черчения**

#### **Практическое занятие № 7 Графическая работа №7 «Модель»**

**Цель:** Формирование графических умений и навыков по построению комплексных чертежей моделей. Развитие пространственных представлений при выполнении разрезов. Совершенствование графической техники.

*Содержание и варианты заданий представлены в Методических указаниях по выполнению практических (графических) работ по учебной дисциплине Инженерная графика (базовая подготовка) для специальности 23.02.04 Техническая эксплуатация подъемно-транспортных, строительных, дорожных машин и оборудования(по отраслям).*

#### **Контрольные вопросы:**

1. Что понимают под понятием чтение чертежа?

- 2. Что такое разрез?
- 3. Какие разрезы вы знаете, охарактеризуйте каждый из них.

4. Расскажите правила соединения половины вида с половиной разреза.

#### **Практическое занятие № 8**

#### **Выполнение чертежа модели с разрезом (Контрольная графическая работа №1 «Модель»)**

**Цель:** Формирование графических умений и навыков по построению комплексных чертежей моделей. Развитие пространственных представлений при выполнении разрезов. Совершенствование графической техники.

*Содержание и варианты заданий представлены в Методических указаниях по выполнению практических (графических) работ по учебной дисциплине Инженерная графика (базовая подготовка) для специальности 23.02.04 Техническая эксплуатация подъемно-транспортных, строительных, дорожных машин и оборудования(по отраслям).*

#### **Контрольные вопросы:**

1.Назовите общие требования к чертежу детали.

2.Особенности чертежей деталей, изготовленных литьем, на металлорежущих станках, гибкой, из пластмассы.

3.Как изображаются на чертежах пружины?

### **Практическое занятие № 9 Графическая работа №8 «Эскиз детали»**

**Цель:** Формирование графических навыков и умений по составлению и оформлению конструкторского документа – эскиз детали. Отработка рациональных навыков эскизирования деталей с натуры.

*Содержание и варианты заданий представлены в Методических указаниях по выполнению практических (графических) работ по учебной дисциплине Инженерная графика (базовая подготовка) для специальности 23.02.04 Техническая эксплуатация подъемно-транспортных, строительных, дорожных машин и оборудования(по отраслям).*

#### **Контрольные вопросы:**

1.Перечислите измерительные инструменты для измерения деталей машин и охарактеризуйте их.

2. Как обозначаются материалы на чертежах деталей?

3.Как образуются винтовая линия, винтовая лента, геликоид, наклонный геликоид?

4.Как построить винтовую поверхность?

5.Как на чертежах в соответствии с ГОСТ обозначают внутреннюю и наружную резьбы?

6.Из каких конструктивных элементов состоит резьба?

#### **Практическое занятие № 10**

#### **Графическая работа №9 «Рабочий чертеж детали»**

**Цель:** Формирование графических умений и навыков при оформлении рабочего чертежа детали по заданному эскизу. Совершенствование графической техники.

*Содержание и варианты заданий представлены в Методических указаниях по выполнению практических (графических) работ по учебной дисциплине Инженерная графика (базовая подготовка) для специальности 23.02.04 Техническая эксплуатация подъемно-транспортных, строительных, дорожных машин и оборудования(по отраслям).*

### **Контрольные вопросы:**

1.Назовите общие требования к чертежу детали.

2.Особенности чертежей деталей, изготовленных литьем, на металлорежущих станках, гибкой, из пластмассы.

3.Как изображаются на чертежах пружины?

#### **Практическое занятие № 11**

#### **Графическая работа № 10 «Эскизы деталей сборочной единицы»**

**Цель:** Формирование и совершенствование графических навыков и умений по составлению и оформлению конструкторских документов машиностроительных изделий. Отработка рациональных приемов эскизирования изделий с натуры.

*Содержание и варианты заданий представлены в Методических указаниях по выполнению практических (графических) работ по учебной дисциплине Инженерная графика (базовая подготовка) для специальности 23.02.04 Техническая эксплуатация подъемно-транспортных, строительных, дорожных машин и оборудования(по отраслям).*

#### **Контрольные вопросы:**

1. Назовите условности и упрощения на сборочных чертежах.

2.Каковы особенности нанесения размеров на сборочных чертежах?

#### **Практическое занятие № 12**

#### **Графическая работа № 11 «Сборочный чертеж»**

**Цель:** Формирование графических навыков и умений по выполнению сборочного чертежа сборочной единицы и спецификации. Совершенствование графической техники.

*Содержание и варианты заданий представлены в Методических указаниях по выполнению практических (графических) работ по учебной дисциплине Инженерная графика (базовая подготовка) для специальности 23.02.04 Техническая эксплуатация подъемно-транспортных, строительных, дорожных машин и оборудования(по отраслям).*

#### **Контрольные вопросы:**

1.Каковы правила нанесения номеров позиций на сборочных чертежах?

2.Как штрихуются граничные детали на сборочных чертежах?

3.Перечислите разделы спецификации

4.Какова последовательность выполнения сборочного чертежа.

#### **Практическое занятие № 13**

#### **Графическая работа №12 «Схема электрическая принципиальная»**

**Цель:** Формирование графических знаний, умений и навыков по чтению и оформлению графического конструкторского документа «Схема». Изучение условных обозначений в электрических схемах.

*Содержание и варианты заданий представлены в Методических указаниях по выполнению практических (графических) работ по учебной дисциплине Инженерная*  *графика (базовая подготовка) для специальности 23.02.04 Техническая эксплуатация подъемно-транспортных, строительных, дорожных машин и оборудования(по отраслям).*

### **Контрольные вопросы:**

1.Дайте классификацию схем в зависимости от характера элементов и линий связей, входящих в состав устройства и в зависимости от основного назначения

2. Дайте классификацию схем в зависимости от основного назначения

#### **Практическое занятие № 14**

#### **Чтение архитектурно – строительных чертежей**

**Цель работы:** Формирование графических навыков и умений по выполнению архитектурно-строительного чертежа и экспликации к нему. Совершенствование графической техники*.*

*Содержание и варианты заданий представлены в Методических указаниях по выполнению практических (графических) работ по учебной дисциплине Инженерная графика (базовая подготовка) для специальности 23.02.04 Техническая эксплуатация подъемно-транспортных, строительных, дорожных машин и оборудования(по отраслям).*

#### **Контрольные вопросы:**

1.Назовите стадии проектирования

2.Какие конструктивные элементы зданий вы знаете?

3.Что представляют из себя чертежи генеральных планов, чертежи фасадов здания, чертежи планов зданий, чертежи вертикальных разрезов здании.

4. Как наносят размеры на строительных чертежах.

#### **Раздел 4. Машинная графика**

#### **Практическое занятие № 15 Графическая работа №13 «Прокладка»**

**Цель:** Формирование рациональных графических приёмов построения простых контуров технических деталей в Компас 3D.

*Содержание и варианты заданий представлены в Методических указаниях по выполнению практических (графических) работ по учебной дисциплине Инженерная графика (базовая подготовка) для специальности 23.02.04 Техническая эксплуатация подъемно-транспортных, строительных, дорожных машин и оборудования(по отраслям).*

#### **Контрольные вопросы:**

1.Составьте алгоритм вычерчивания отрезка, многоугольника, окружности при выполнении плоских изображений в программе Компас.

2. Составьте алгоритм нанесения линейных размеров при выполнении плоских изображений в программе Компас.

3. Составьте алгоритм нанесения диаметральных размеров при выполнении плоских изображений в программе Компас

#### **Практическое занятие № 16**

#### **Графическая работа №14 «Геометрические тела»**

**Цель:** Формирование графических знаний, умений и навыков по выполнению комплексных чертежей в Компас 3D.

*Содержание и варианты заданий представлены в Методических указаниях по выполнению практических (графических) работ по учебной дисциплине Инженерная графика (базовая подготовка) для специальности 23.02.04 Техническая эксплуатация подъемно-транспортных, строительных, дорожных машин и оборудования(по отраслям).*

#### **Контрольные вопросы:**

1.Составьте алгоритм вычерчивания комплексного чертежа гранного тела в программе Компас.

2. Составьте алгоритм вычерчивания комплексного чертежа тела вращения в программе Компас.

### **Практическое занятие № 17 Графическая работа №15 «Гайка»**

**Цель:** Формирование графических умений и навыков при оформлении рабочего чертежа детали в Компас 3D.

*Содержание и варианты заданий представлены в Методических указаниях по выполнению практических (графических) работ по учебной дисциплине Инженерная графика (базовая подготовка) для специальности 23.02.04 Техническая эксплуатация подъемно-транспортных, строительных, дорожных машин и оборудования(по отраслям).*

#### **Контрольные вопросы:**

1.Составьте алгоритм вычерчивания рабочего чертежа гайки в программе Компас.

#### **Практическое занятие № 18**

### **Выполнение эскиза детали средней сложности с резьбой с применением простого разреза (Контрольная графическая работа №2 «Гайка»)**

**Цель:** Формирование графических умений и навыков при оформлении эскиза детали в Компас 3D.

*Содержание и варианты заданий представлены в Методических указаниях по выполнению практических (графических) работ по учебной дисциплине Инженерная графика (базовая подготовка) для специальности 23.02.04 Техническая эксплуатация подъемно-транспортных, строительных, дорожных машин и оборудования(по отраслям).*

#### **Контрольные вопросы:**

1.Перечислите измерительные инструменты для измерения деталей машин и охарактеризуйте их.

2. Как обозначаются материалы на чертежах деталей?

3.Как образуются винтовая линия, винтовая лента, геликоид, наклонный геликоид?

#### **Практическое занятие № 19**

#### **Графическая работа №16 «Схема железнодорожной станции»**

**Цель:** Формирование знаний, умений и навыков по выполнению схемы железнодорожной станции в Компас 3D.

*Содержание и варианты заданий представлены в Методических указаниях по выполнению практических (графических) работ по учебной дисциплине Инженерная графика (базовая подготовка) для специальности 23.02.04 Техническая эксплуатация подъемно-транспортных, строительных, дорожных машин и оборудования(по отраслям).*

#### **Контрольные вопросы:**

1.Составьте алгоритм вычерчивания схемы железнодорожной станции в программе Компас.

#### **Ответы и комментарии:**

**Контролируемые компетенции:** ОК01,ОК02,ОК04, ОК05, ОК06, ОК07, ОК09, ПК 2.2, ПК2.3, ПК3.1, ПК3.2

#### **Критерии оценки:**

При выполнении графических работ оценка «5» ставится, если студент:

а) самостоятельно, тщательно и своевременно выполняет графические и практические работы и аккуратно ведет тетрадь; чертежи читает свободно;

б) при необходимости умело пользуется справочным материалом;

в) ошибок в изображениях не делает, но допускает незначительные неточности и описки.

Оценка «4» ставится, если студент:

а) самостоятельно, но с большими затруднениями выполняет и читает чертежи и сравнительно аккуратно ведет тетрадь;

б) справочным материалом пользуется, но ориентируется в нем с трудом;

в) при выполнении чертежей допускает незначительные ошибки, которые исправляет после замечаний учителя и устраняет самостоятельно без дополнительных пояснений.

Оценка «3» ставится, если студент:

а) чертежи выполняет и читает неуверенно, но основные правила оформления соблюдает; обязательные работы, предусмотренные программой, выполняет несвоевременно; тетрадь ведет небрежно;

б) в процессе графической деятельности допускает существенные ошибки, которые исправляет с помощью учителя.

Оценка «2» ставится, если студент:

а) не выполняет обязательные графические и практические работы, не ведет тетрадь;

б) чертежи читает и выполняет только с помощью учителя и систематически допускает существенные ошибки.

#### **Перечень вопросов для подготовки к промежуточной аттестации (дифференцированный зачет)**

1. Какие форматы устанавливает ГОСТ?

2. Какие масштабы установлены для чертежей?

3. На каком расстоянии от обрезного края проводится рамка, ограничивающая поле чертежа?

4. Чем определяется размер чертежного шрифта и какие размеры установлены стандартом?

5. Какие линии применяют для выполнения чертежей, каково их начертание и толщина?

- 6. Какой стандарт устанавливает графическое обозначение материалов в сечении?
- 7. Какие изображения в зависимости от их содержания устанавливает ГОСТ?
- 8. Что называется видом, разрезом, сечением?
- 9. Чем отличается разрез от сечения?
- 10. Как подразделяются виды в зависимости от расположения?
- 11. Как подразделяются разрезы в зависимости от положения секущей плоскости?
- 12. Как и когда обозначаются виды, разрезы, сечения?
- 13. Как подразделяются сечения?
- 14. Как обозначить изображение, расположенное на другом листе?
- 15. Как показывается в разрезе ребро жесткости?
- 16. Какие правила существуют для штриховки смежных деталей в разрезе?
- 17. Под каким углом выполняются линии штриховки?
- 18. В каких случаях линии штриховки проводятся под углом 30 или 60 градусов?
- 19. Как заштриховываются детали с толщиной, меньшей, чем 2 мм?
- 20. Как заштриховываются смежные детали, образующие неразъемное соединение?
- 21. Какие правила существуют для штриховки изображений смежных деталей в разрезе?
- 22. Какие возможны варианты штриховки смежных сечений двух и более деталей?
- 23. Какие детали показывают в продольном сечении не рассеченными?
- 24. Какие сведения содержатся в спецификации?
- 25. Какие разделы входят в спецификацию?
- 26. В каком порядке располагаются разделы в спецификации?
- 27. Что входит в раздел «Стандартные изделия» спецификации?
- 28. Что входит в раздел «Материалы» спецификации?
- 29. Что называется сборочной единицей?
- 30. В каком порядке перечисляются стандартные изделия в спецификации?

31. Какие существуют условности и упрощения при изображении крепежных деталей на сборочном чертеже?

32. Как изображаются пружины на сборочных чертежах?

33. Как располагаются полки для нанесения номеров позиций на сборочном чертеже?

34. Какие размеры ставят на сборочном чертеже?

35. В каких случаях допускается размещение спецификации на сборочном чертеже?

36. Что обозначает номер позиции на сборочном чертеже?

37. Какое соотношение между размером шрифта номеров позиций и размерными числами на сборочном чертеже?

- 38. Какие размеры называются «габаритными»?
- 39. Какие размеры называются «присоединительными»?
- 40. Какие размеры называются «справочными»?

41. Чем должна заканчиваться линия -выноска, заходящая на изображение составной части?

- 42. Как заштриховывается одна и та же деталь на всех видах сборочного чертежа?
- 43. Когда допускается одинаковая штриховка смежных деталей?
- 44. Когда допускается расположение спецификации на сборочном чертеже?
- 45. Какие данные должен содержать сборочный чертеж?

46. Какие соединения деталей существуют?

47. Какие соединения деталей называются неразъемными?

48. Какие соединения называются разъемными?

49. Что входит в обозначение сварного шва?

50. В каком случае обозначение сварного шва наносят на полке линии - выноске, под полкой?

51. Как изображается паяное соединение?

52. В каком разделе спецификации указывается марка электрода?

53. Как обозначаются фаски на чертеже детали?

54. Как на чертеже детали обозначается фаска под углом 30 градусов?

55. Какая разница между условным и упрощенным изображением соединения деталей винтом, болтом, шпилькой?

56. Как подсчитывают длину болта при изображении соединения?

57. Что называется конусностью? Как ее определяют?

58. В какой последовательности выполняют эскизы деталей с натуры?

59. Чем отличается чертеж от эскиза?

### **Типовой вариант для дифференцированного зачета Дифференцированный зачет проходит в ЭИОС. Банк вопросов составляет 100.**

#### **Вариант 1**

**Оцениваемые компетенции и личностные результаты:** ОК01,ОК02,ОК04, ОК05, ОК06, ОК07, ОК09, ПК 2.2, ПК2.3, ПК3.1, ПК3.2

**Инструкция для обучающихся:** Внимательно прочитайте задание. Ответьте на вопросы.

### **Критерии оценки:**

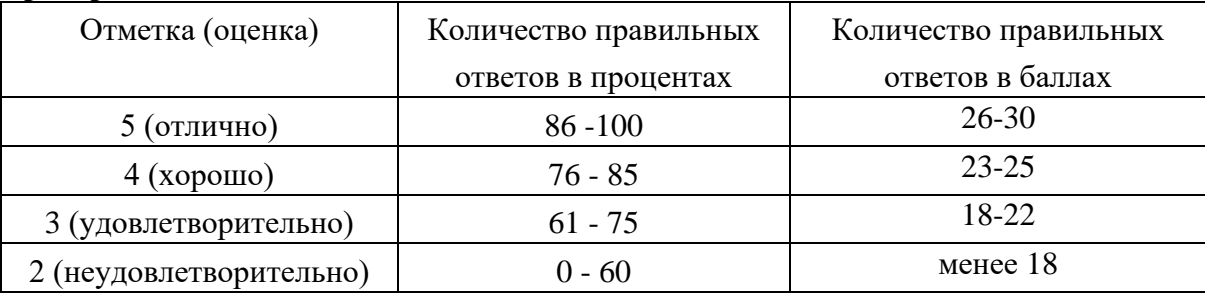

#### **Время выполнения задания** – 45 мин.

**Вопрос 1.** Какими размерами определяются форматы чертежных листов:

1. Любыми произвольными размерами, по которым вырезан лист

2. Обрамляющей линией (рамкой формата), выполняемой сплошной основной линией

3. Размерами листа по длине

4. Размерами внешней рамки, выполняемой сплошной тонкой линией

**Вопрос 2.** Как располагается основная надпись чертежа по форме 1 на чертежном листе:

1. Посередине чертежного листа

2. В левом верхнем углу, примыкая к рамке формата

3. В правом нижнем углу

4. В левом нижнем углу

**Вопрос 3.** Толщина сплошной основной линии лежит в следующих пределах:

1. от 0,5 до 2,0 мм.

- 2. от 1,0 до 1,5 мм.
- 3. от 0,5 до 1,4 мм.

4. от 0,5 до 1,0 мм.

#### **Вопрос 4. Какими линиями выполняют вспомогательные построения при выполнении элементов геометрических построений?**

1) Сплошными основными;

- 2) Сплошными тонкими;
- 3) Штрихпунктирными;

4) Штриховыми.

#### **Вопрос 5. Формат с размерами 210х297 обозначает:**

- 1) А4
- 2) А3
- 3) А5
- 4) А0

**Вопрос 6. Размер шрифта h определяется следующими элементами?**

1) Высотой строчных букв;

2) Высотой прописных букв в миллиметрах;

3) Толщиной линии шрифта;

4) Шириной прописной буквы А, в миллиметрах.

### **Вопрос 7. ГОСТ устанавливает следующие размеры шрифтов в миллиметрах?**

1) 1; 2; 3; 4; 5; 6; 7; 8; 9; 10......

2) 1,5; 2,5; 3,5; 4,5; 5,5; 6,5......

3) 2; 4; 6; 8; 10; 12......

4) 1,8; 2,5; 3,5; 5; 7; 10; 14; 20......

### **Вопрос 8. Толщина линии шрифта d зависит от?**

1) От толщины сплошной основной линии S;

2) От высоты строчных букв шрифта;

3) От типа и высоты шрифта;

4) От угла наклона шрифта.

### **Вопрос 9. В соответствии с ГОСТ 2.304-81 шрифты типа А и Б выполняются?**

1) Без наклона и с наклоном 60;

2) Без наклона и с наклоном около 75;

3) Только без наклона;

4) Без наклона и с наклоном около 115.

### **Вопрос 10. В каких единицах измерения указываются линейные и угловые размеры на чертежах?**

1) В сотых долях метра и градусах;

2) В микронах и секундах;

3) В дюймах, градусах и минутах;

4) В миллиметрах, градусах минутах и секундах.

### **Вопрос 11. Как расположена в пространстве горизонтальная плоскость проекций?**

1) Параллельно оси х;

2) Перпендикулярно оси у;

3) Параллельно угловой линии горизонта;

4) Параллельно плоскости V;

### **Вопрос 12. Трехгранный комплексный чертеж образуется?**

1) Поворотом плоскости Н вверх, а плоскости W вправо;

2) Поворотом плоскости Н вниз, а плоскости W влево;

3) Поворотом плоскости Н вниз, а плоскости W вправо на 90;

4) Поворотом плоскости Н вниз, а плоскости W вправо на 180;

### **Вопрос 13. Фронтально-проецирующая прямая - это прямая, которая расположена?**

1) Параллельно оси х;

2) Перпендикулярно плоскости V;

3) Перпендикулярно плоскости Н;

4) Параллельно оси z;

### **Вопрос 14. Как располагаются координатные оси в прямоугольной изометрии**

### **относительно друг друга?**

1) Произвольно все три оси;

2) х и у под углами 180, а z под углами 90 к ним;

3) х и у под углами 90, а z под углами 135 к ним;

4) Под углами 120 друг к другу;

### **Вопрос 15. Какое максимальное количество основных видов может быть на чертеже детали?**

1) Две;

2) Четыре;

3) Три;

4) Шесть.

### **Вопрос 16. Сколько видов должно содержать изображение какой-либо конкретной детали?**

1) Один;

2) Три;

3) Минимальное, но достаточное для однозначного уяснения конфигурации;

4) Шесть.

### **Вопрос 17. Какой вид называется дополнительным?**

1) Вид справа;

2) Вид снизу;

3) Вид сзади;

4) Полученный проецированием на плоскость, не параллельную ни одной из плоскостей проекций.

### **Вопрос 18. Что называется местным видом?**

- 1) Изображение только ограниченного места детали;
- 2) Изображение детали на дополнительную плоскость;
- 3) Изображение детали на плоскость W;

4) Вид снизу.

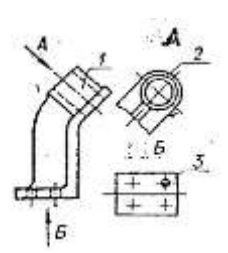

# **Вопрос 19. На рисунке**

#### **представлены виды. Как называется изображение, обозначенное цифрой 1?** 1)Оновной вид

2) Местный вид

3) Дополнительный вид

4) Вид спереди

### **Вопрос 20. В сечении показывается то, что:**

1) Находится перед секущей плоскостью;

2) Находится за секущей плоскостью;

3) Попадает непосредственно в секущую плоскость;

4) Находится непосредственно в секущей плоскости и за ней4

5) Находится непосредственно перед секущей плоскостью и попадает в нее.

### **Вопрос 21. Контур вынесенного сечения выполняется:**

1) Сплошной тонкой линией;

2) Сплошной основной линией;

3) Волнистой линией;

4) Штриховой линией;

5) Линией с изломами.

### **Вопрос 22. Как изображается резьба на цилиндрическом стержне и на его виде слева?**

1) Наружный диаметр резьбы - сплошная основная, внутренний диаметр - сплошная тонкая, на виде слева - сплошная тонкая линия на 3/4 длины окружности для внутреннего диаметра;

2) Наружный диаметр резьбы - сплошная основная, внутренний диаметр - сплошная тонкая, на виде слева - тонкая линия на 360 градусов;

3) Наружный и внутренний диаметры резьбы - сплошная основная, на виде слева сплошная тонкая линия на 3/4 длины окружности для внутреннего диаметра;

4) Наружный и внутренний диаметры - сплошная тонкая линия;

5) Все линии выполняются сплошной основной.

### **Вопрос 23. В каком масштабе выполняется эскиз детали?**

1) В глазомерном масштабе;

2) Обычно в масштабе 1:1;

3) Обычно в масштабе увеличения;

4) Всегда в масштабе уменьшения.

### **Вопрос 24. Нужны ли все размеры на рабочих чертежах детали?**

1) Ставятся только габаритные размеры;

- 2) Ставятся размеры, необходимые для изготовления и контроля изготовления детали;
- 3) Ставятся только линейные размеры;

4) Ставятся линейные размеры и габаритные.

### **Вопрос 25. Для чего служит спецификация к сборочным чертежам?**

1) Спецификация определяет состав сборочной единицы;

- 2) В спецификации указываются габаритные размеры деталей;
- 3) В спецификации указываются габариты сборочной единицы;

### 4) Спецификация содержит информацию о взаимодействии деталей.

### **Вопрос 26. Применяются ли упрощения на сборочных чертежах?**

1) Нет;

2) Только для крепёжных деталей;

3) Применяются для всех деталей;

4) Применяются только для болтов и гаек.

# **Вопрос № 27. При выполнении архитектурно-строительного чертежа план здания**

### **начинают с …**

- 1. проведения координационных осей
- 2. вычерчивания перегородок
- 3. вычерчивания капитальных стен
- 4. нанесения размерных линий

### **Вопрос 28 Кнопка, позволяющая перейти на панель инструментов «Геометрия»**

- $1)$ <sup>2</sup> $\Delta$
- $2) \mathbb{R}$
- 3)
- $4)$  田

### **Вопрос 29 Кнопки, предназначенные для редактирования**

- $_{1}$   $E_{\rm a}$
- $2)$   $\Box$
- $_{3}$ <br> $_{4}$
- $_4$   $\oplus$

## **Вопрос 30 Кнопка включает команду**

### 1) установить текущий масштаб

- 2) приблизить, отдалить
- 3) перенести объект
- 4) включить ортогональное черчение

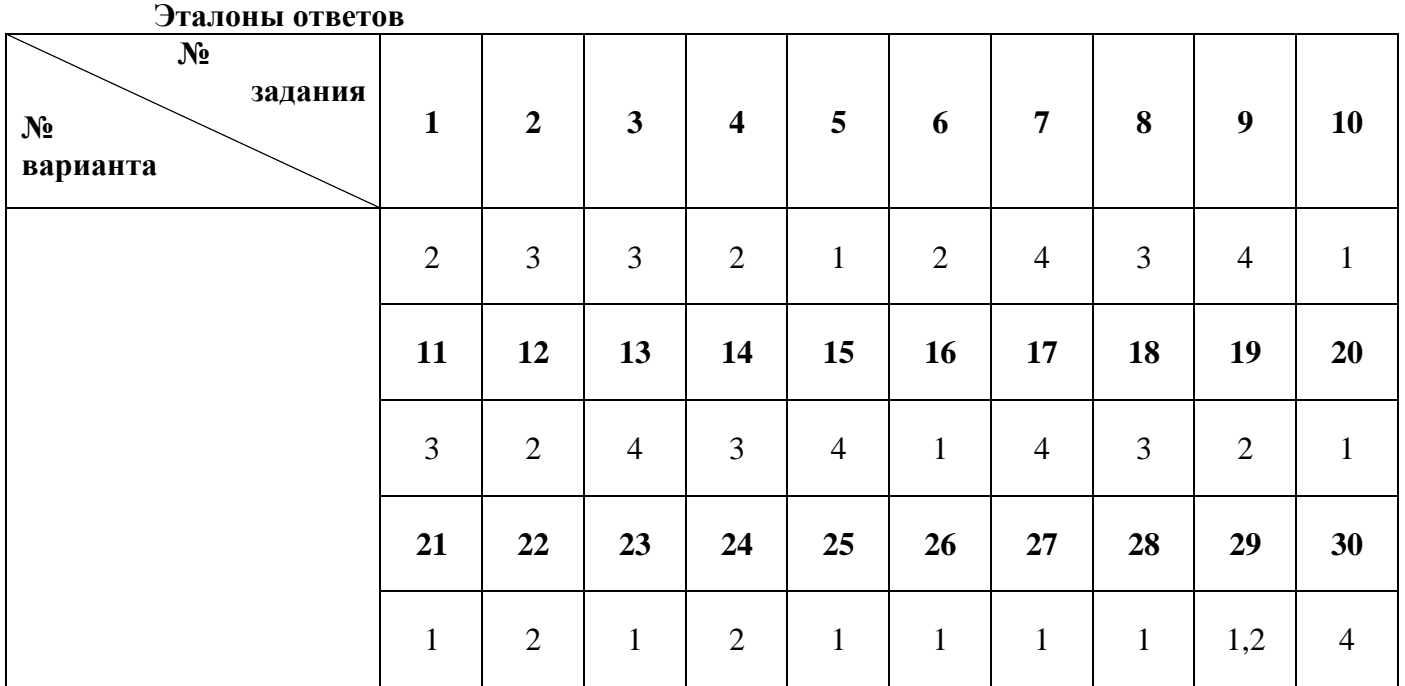